"É o hardware que torna um computador rápido. É o software que transforma um computador rápido em lento" (Craig Bruce).

# Paralelismo e SIMD

Paulo Ricardo Lisboa de Almeida

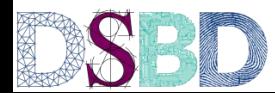

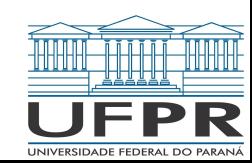

## No processador MIPS32 estudado

Temos um paralelismo a nível de instrução.

Através do pipeline, múltiplas instruções são executadas "ao mesmo tempo na CPU".

No entanto.

Somente uma instrução é enviada a cada ciclo de clock. No máximo uma instrução é completada a cada ciclo. Temos um CPI de 1, na melhor das hipóteses.

As instruções operam em apenas um dado.

Exemplo: fazem a operação e armazenam o resultado em um registrador.

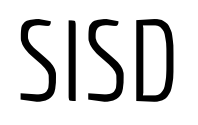

A CPU MIPS32 estudada é um exemplo de uma CPU **SISD**.

**S**ingle **I**nstruction **S**ingle **D**ata.

Uma instrução para um dado.

Processadores que executam uma instrução por vez, e cada instrução é capaz de operar em apenas um dado.

## Taxonomia de Flynn Único Dado.

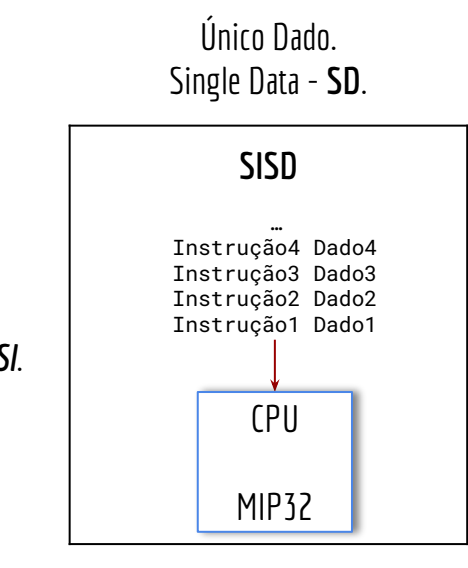

Única Instrução. *Single Instruction – SI*.

**Atenção:** estamos nos referindo ao MIPS32 estudado. Existem implementações MIPS que não são SISD. Pesquise na internet.

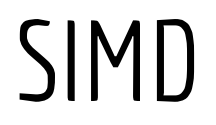

**SIMD** – Single instruction Multiple Data. Uma instrução operando em múltiplos dados.

#### **Exemplo:**

Uma instrução que soma um valor imediato em múltiplos registradores ao mesmo tempo.

```
addi $s0, $s0, 1 #instrução MIPS32 SISD
```
addi \$s0, \$s1, \$s2, \$s3, 1 #Exemplo SIMD de uma instrução somando o imediato em 4 registradores ao mesmo tempo.

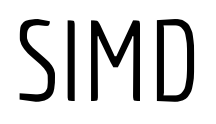

**SIMD** – Single instruction Multiple Data. Uma instrução operando em múltiplos dados.

#### **Exemplo:**

Uma instrução que soma um valor imediato em múltiplos registradores ao mesmo tempo.

```
addi $s0, $s0, 1 #instrução MIPS32 SISD
```
addi \$s0, \$s1, \$s2, \$s3, 1 #Exemplo SIMD de uma instrução somando o imediato em 4 registradores ao mesmo tempo.

**Comum em nossos processadores atuais.**

## Taxonomia de Flynn Único Dado.

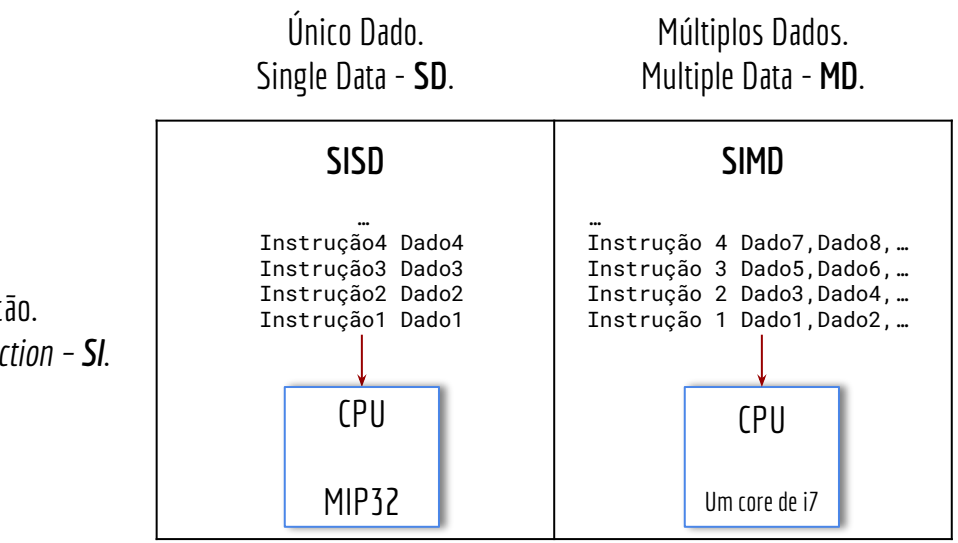

Única Instrução. *Single Instruction – SI*.

#### MISD

**MISD** – Multiple instruction single data. Múltiplas instruções operando em um dado único.

Exemplo:

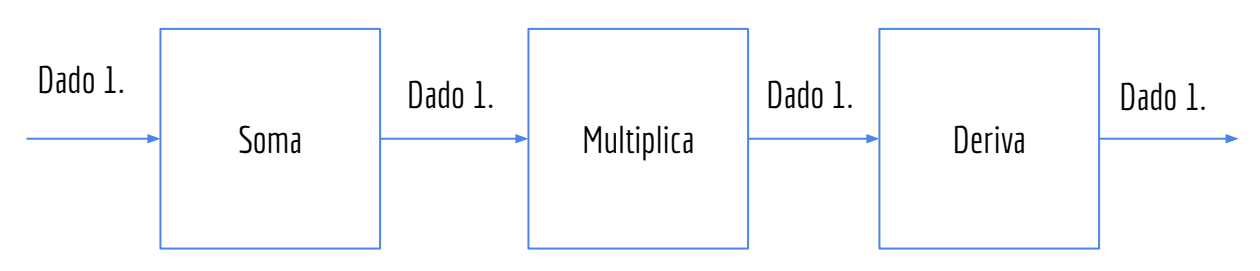

#### MISD

**MISD** – Multiple instruction single data. Múltiplas instruções operando em um dado único.

Exemplo:

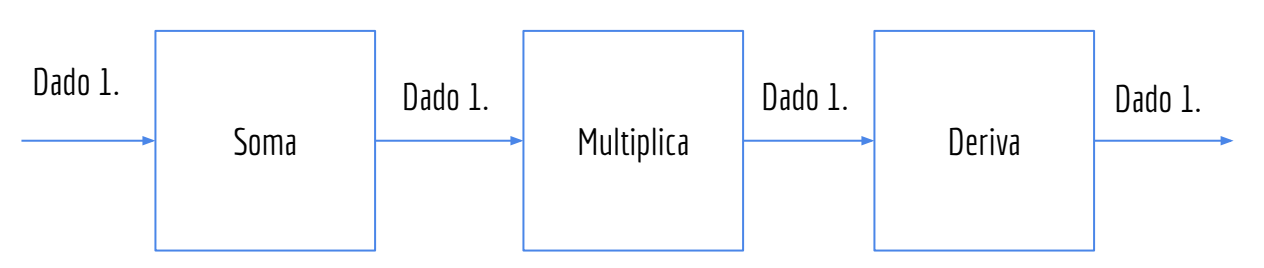

Não existem computadores puramente MISD atualmente.

Exemplo de processadores que são (discutivelmente) similares a MISD são CPUS sistólicas e GPUs. Leia sobre eles na Bibliografia.

## Taxonomia de Flynn Único Dado.

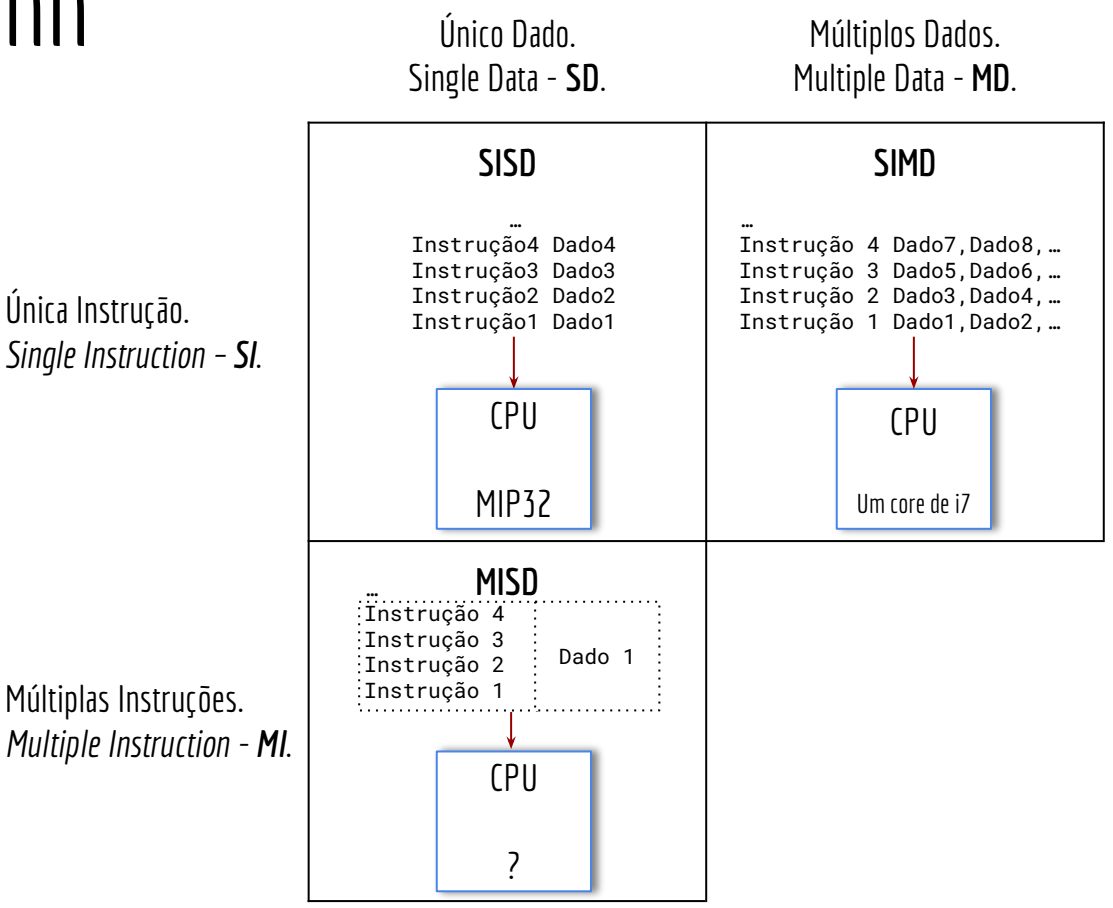

### Multiprocessadores

Um multiprocessador é um sistema de processamento composto de **múltiplos processadores.**

Alguns tipos de multiprocessadores:

Multiprocessadores UMA. Multiprocessadores NUMA. Clusters.

## Multiprocessadores UMA

**UMA** - Uniform Memory Access.

Acesso uniforme à memória – Todos os processadores têm a mesma prioridade para acessar o banco de memória principal.

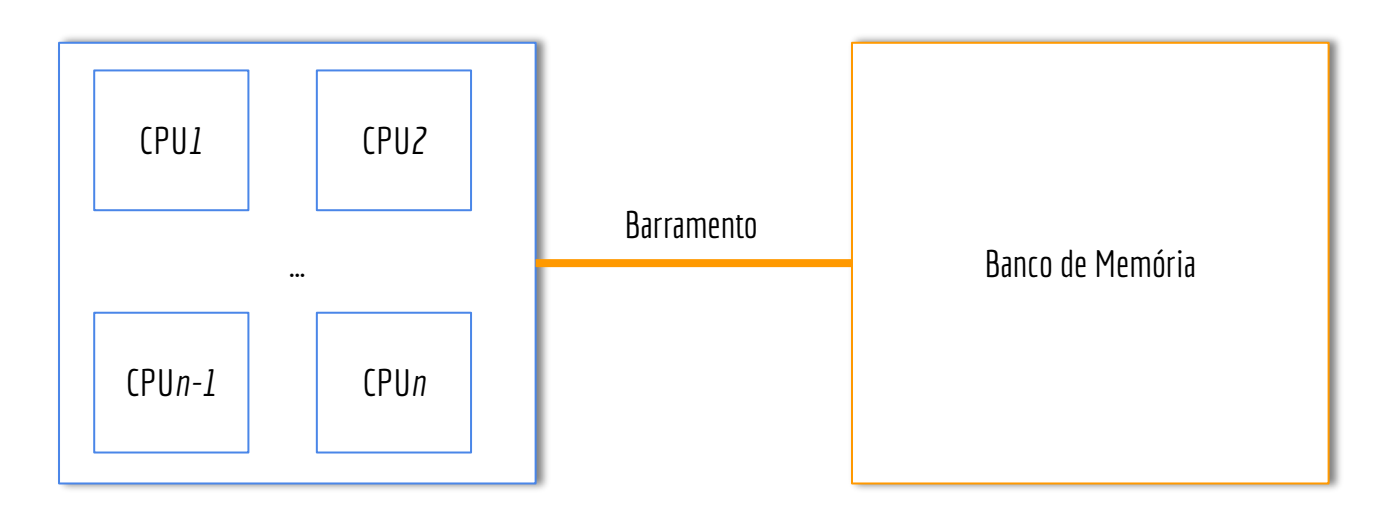

## Multiprocessadores UMA

A maioria das máquinas x86-64 atuais são exemplos de multiprocessadores UMA.

A indústria os chama de Processadores Multicore.

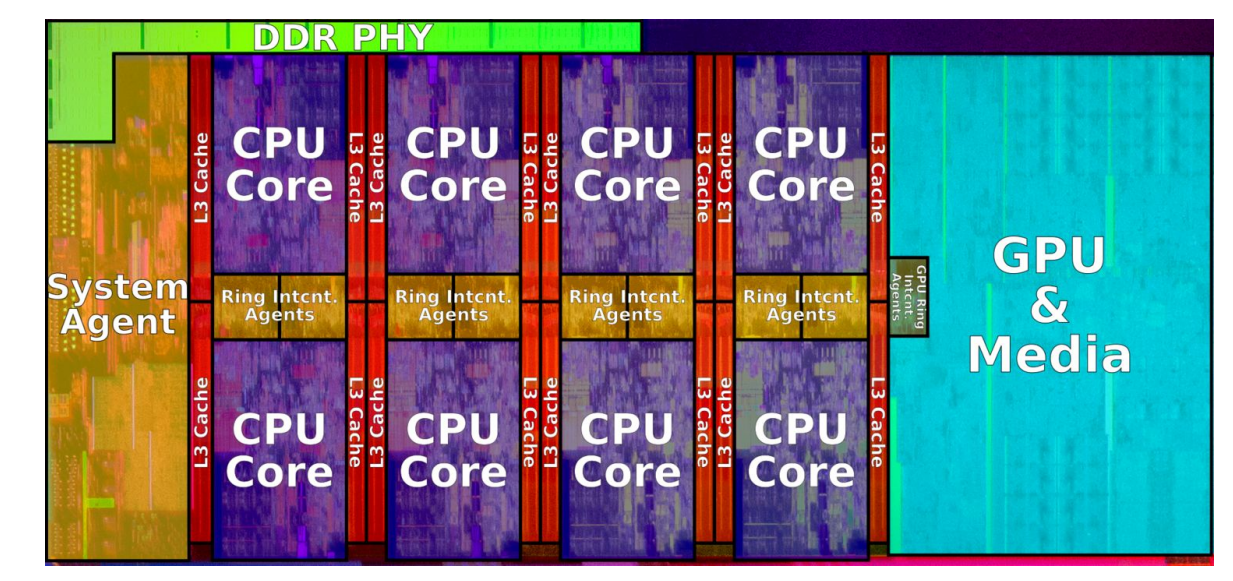

Inte Core i9 9900k - en.wikichip.org

### Multiprocessadores UMA

… Instrução8 Dado8 Instrução7 Dado7 Instrução6 Dado6 Instrução5 Dado5

… Instrução4 Dado4 Instrução3 Dado3 Instrução2 Dado2 Instrução1 Dado1

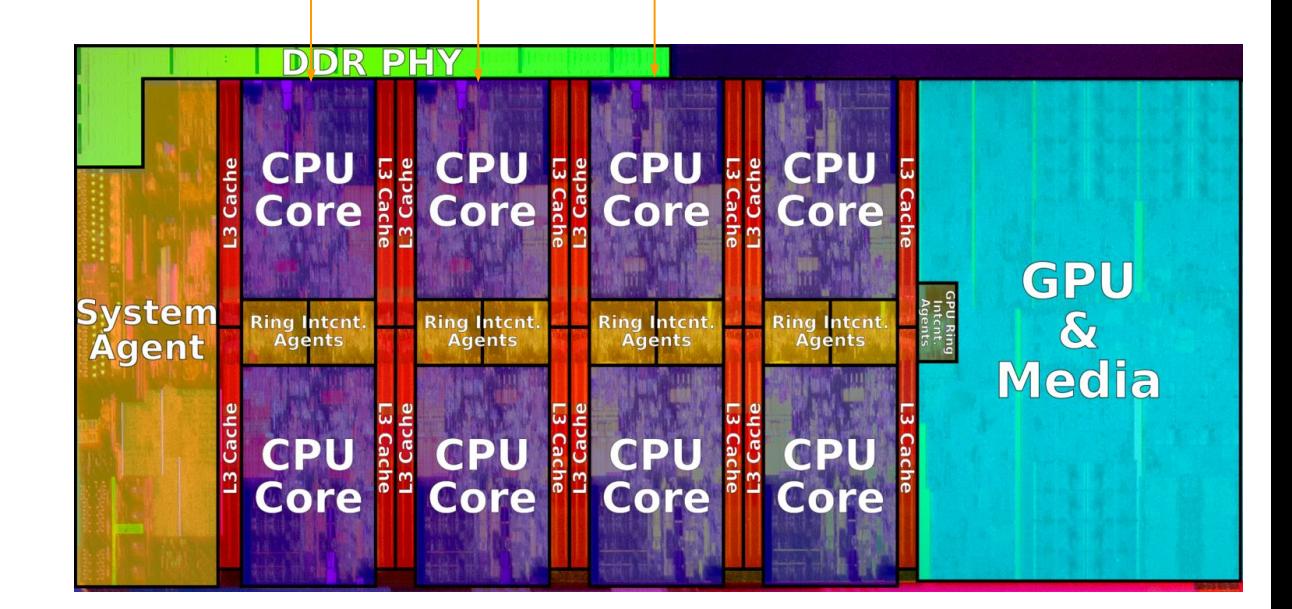

…

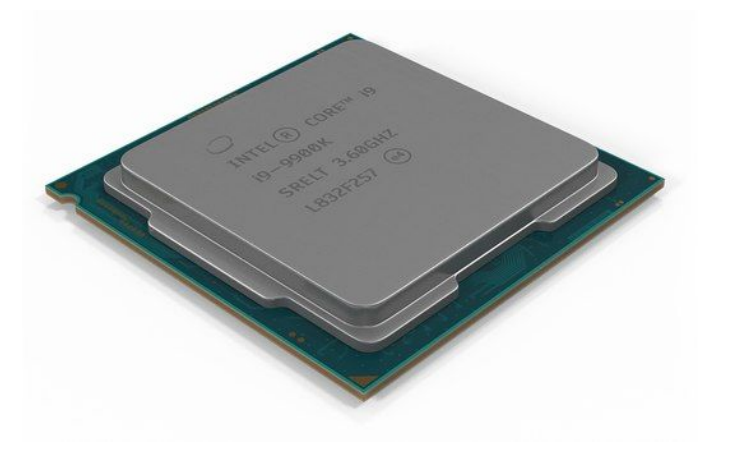

Intel i9 9900k.

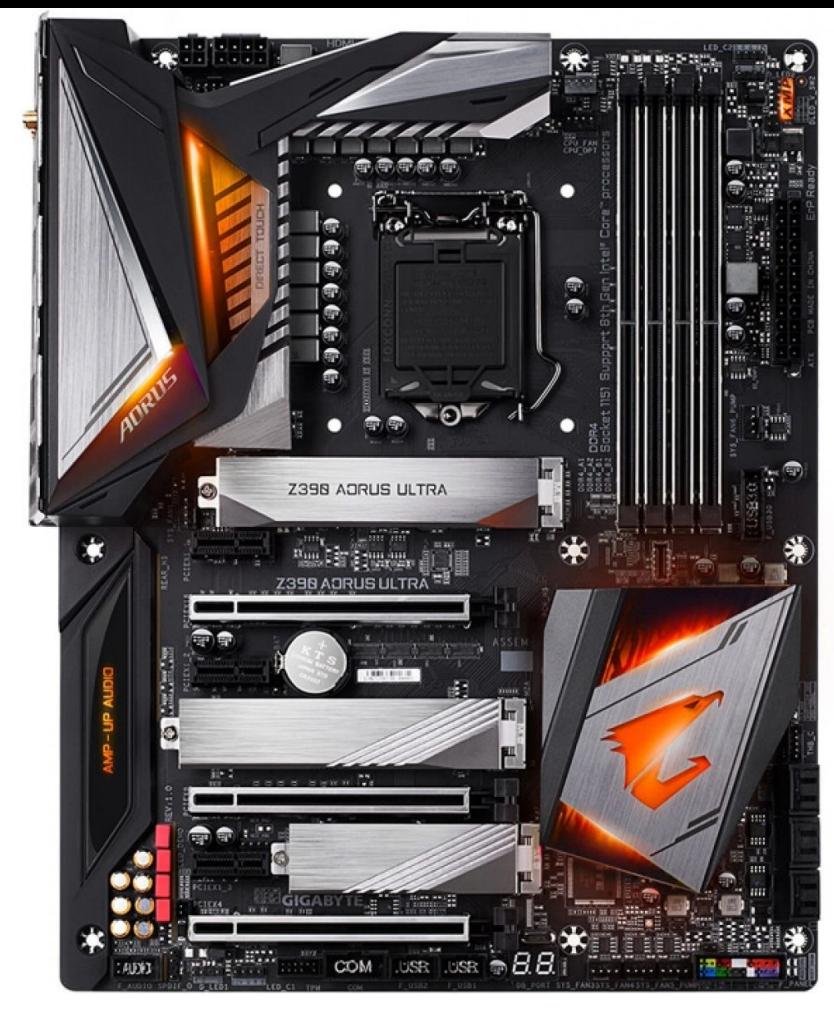

Gigabyte Z390 Aorus Ultra.

### Multiprocessadores NUMA

NUMA - Non-uniform memory access.

Acesso **não** uniforme à memória –Determinados grupos de processadores têm prioridade para acessar determinados bancos de memória.

### Multiprocessadores NUMA

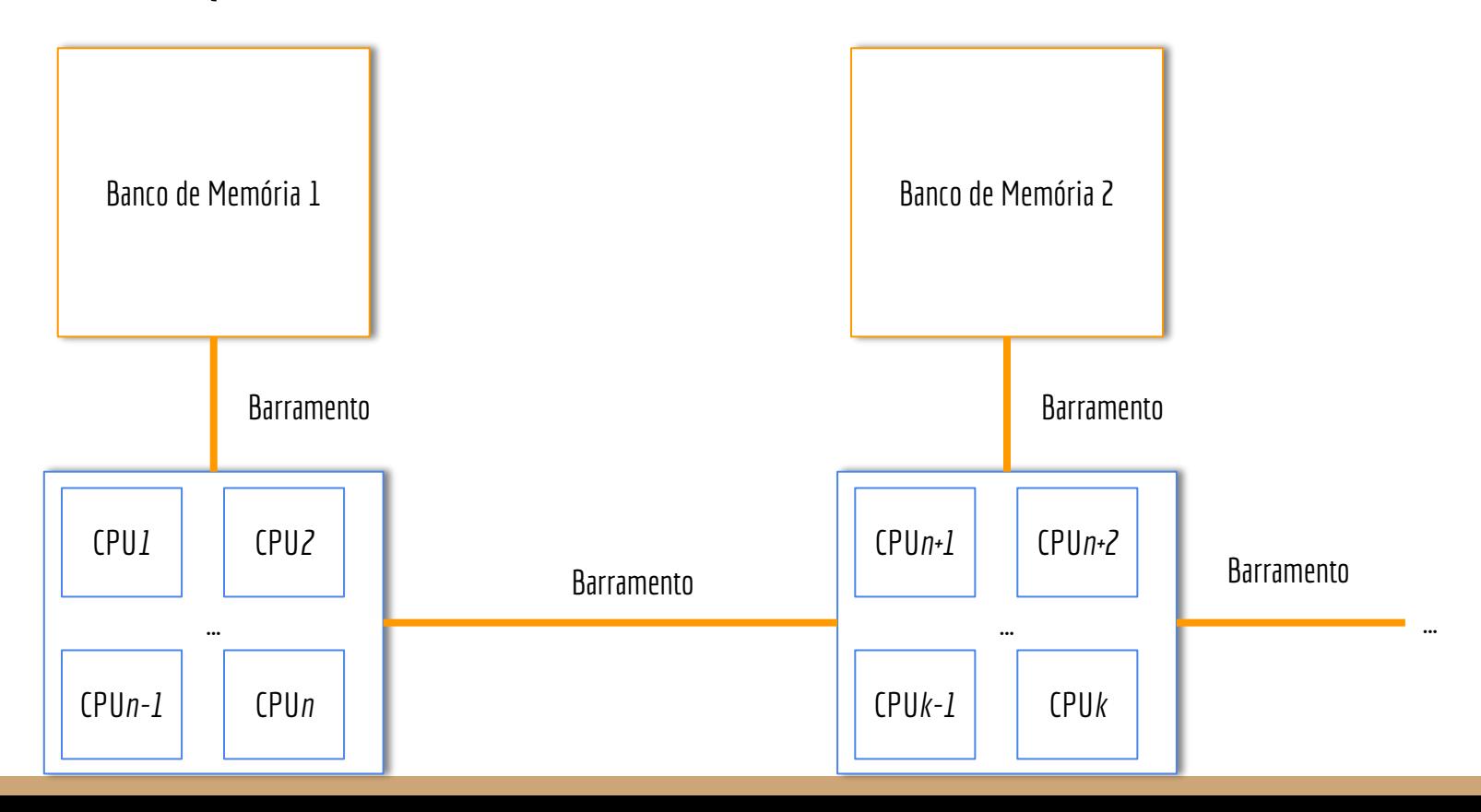

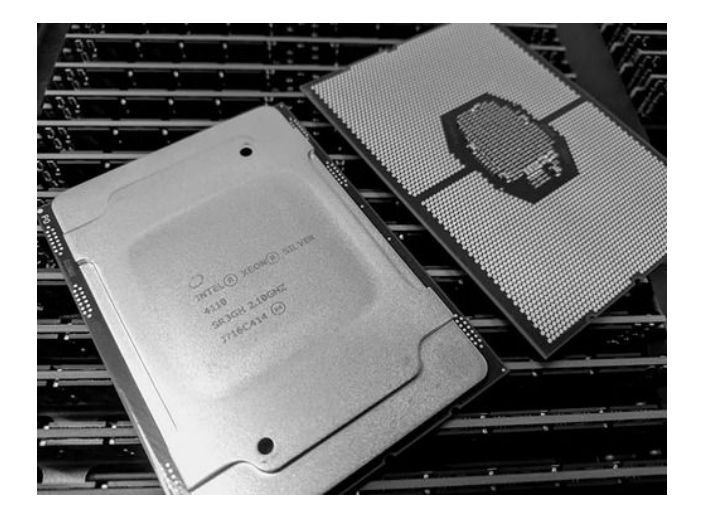

Intel Xeon 4110.

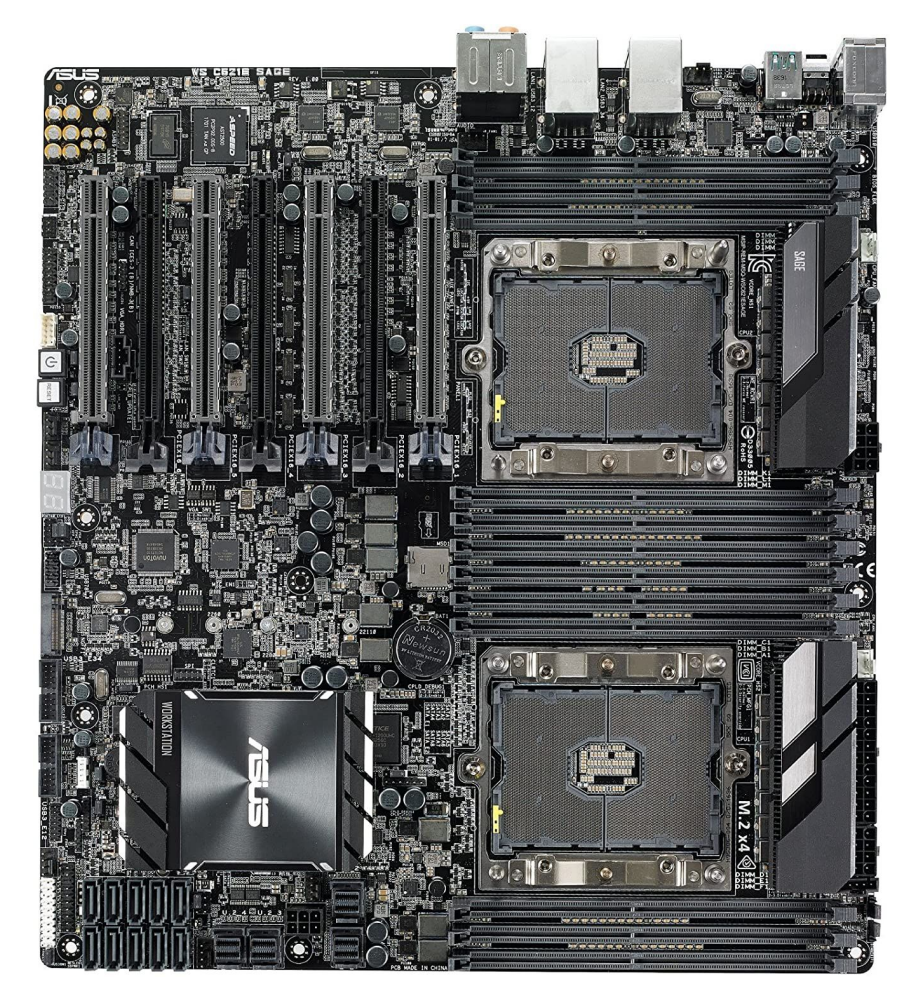

ASUS WS C621E.

#### **First Touch**

Quando a memória é "tocada pela primeira vez", é definido o seu banco de memória.

```
int main(){
     int vetor* = malloc(...);
     vetor[0] = ...;//first touch
     //...
     return 0;
}
```
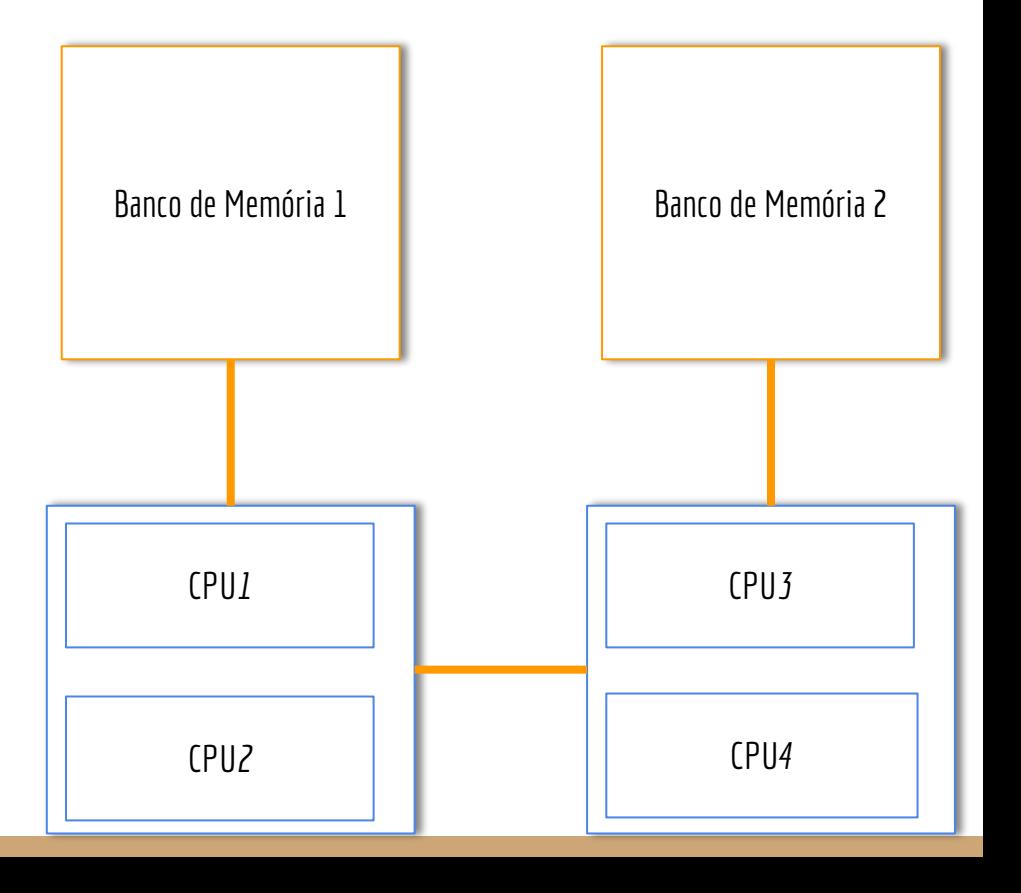

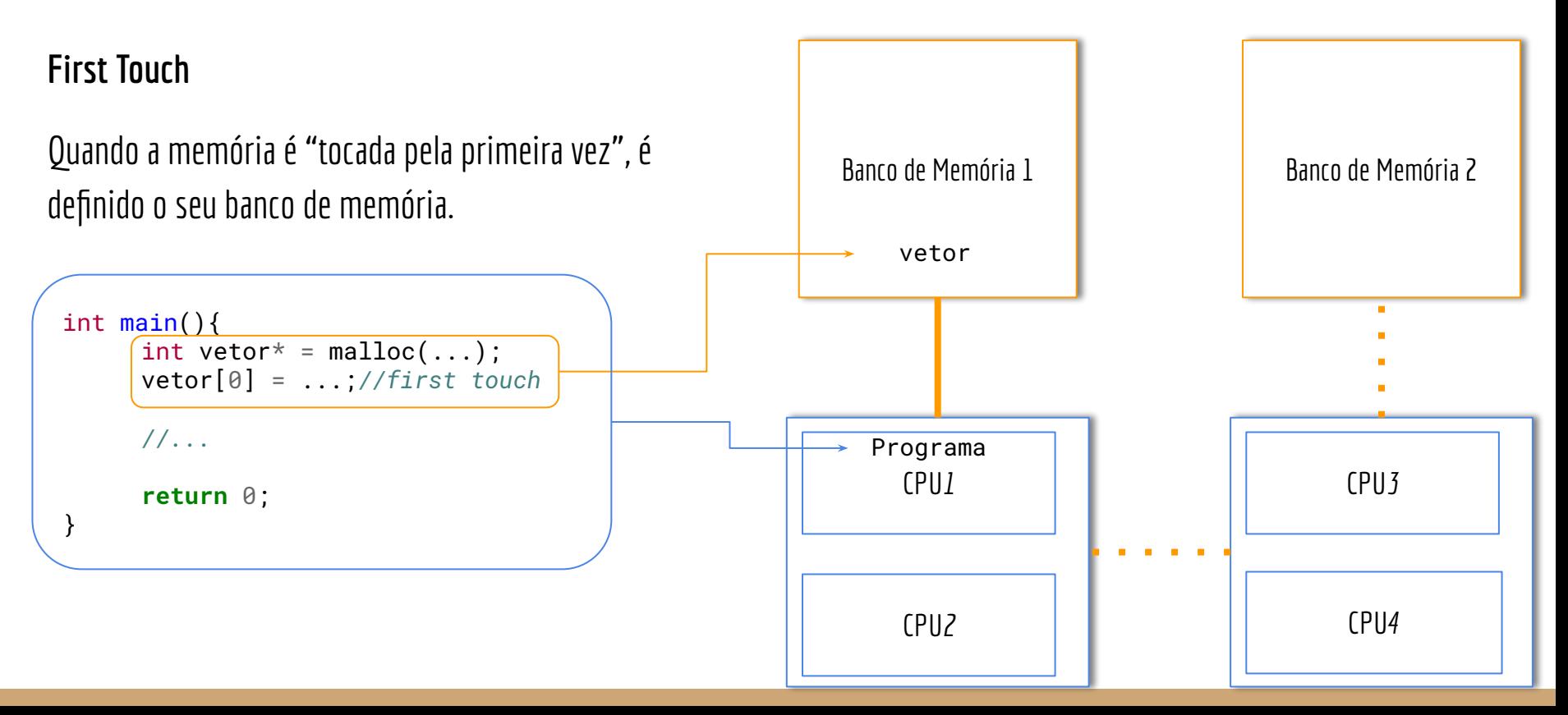

#### **First Touch**

Se o programador e o sistema operacional não forem espertos, o processo pode migrar para uma CPU que está em outro banco durante sua execução.

O acesso à memória pode se tornar penosamente lento.

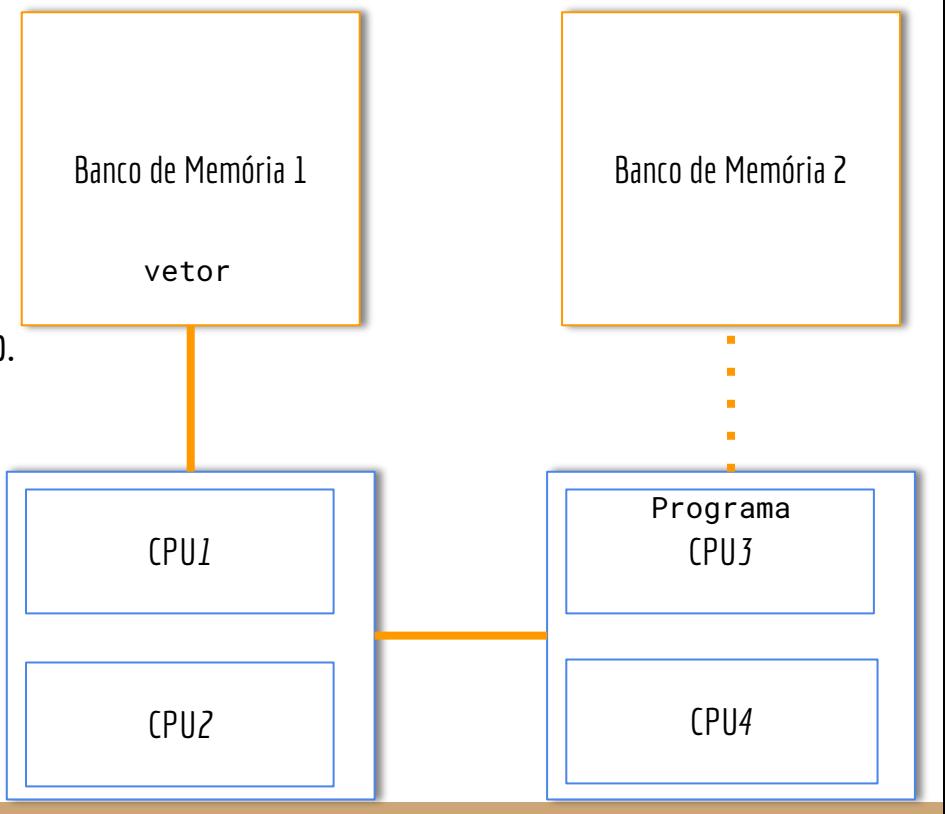

## Faça você mesmo

Execute em um terminal o comando stress-ng --cpu 1 -t 1m

Em outro terminal execute htop

Note que o processo que está estressando a CPU pode trocar de CPU no meio do caminho. O sistema operacional pode escolher trocar de CPU para, por exemplo, reduzir o aquecimento em um núcleo.

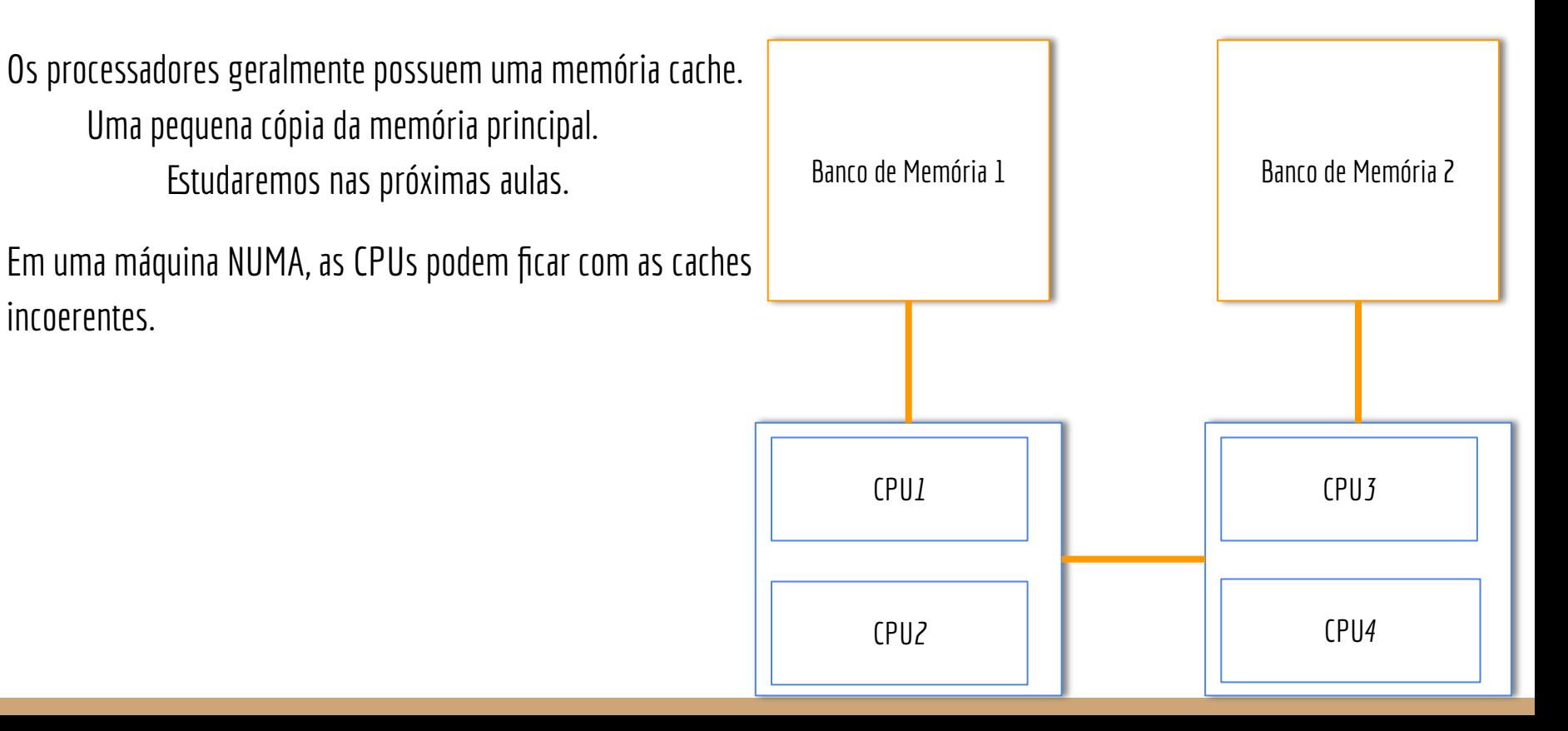

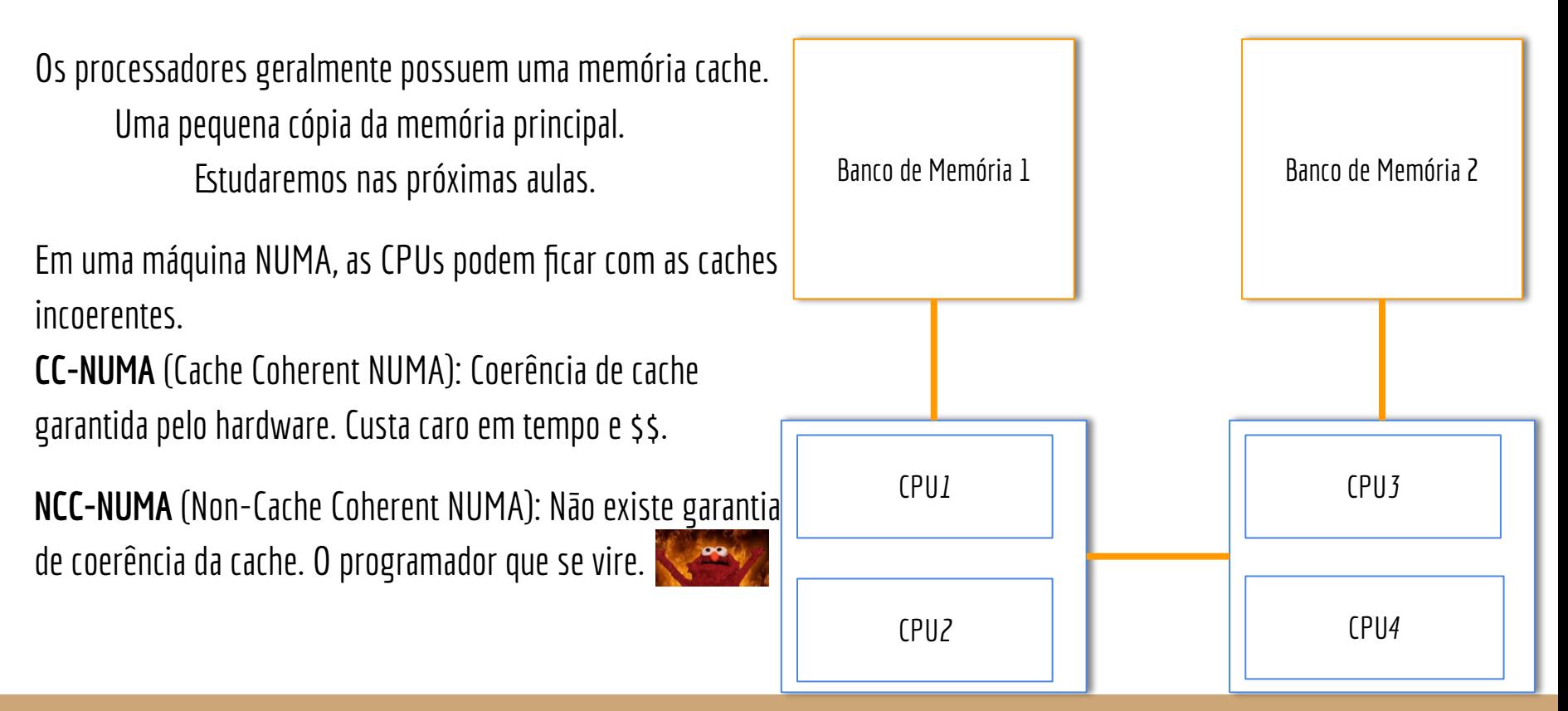

## Cluster

Coleção de máquinas trabalhando em conjunto.

Espaços de endereçamento separados. Um S.O. executando cada máquina.

Máquinas interconectadas: internet, Ethernet, InfiniBand, …

Coordenador de tarefas: Slurm, Torque, …

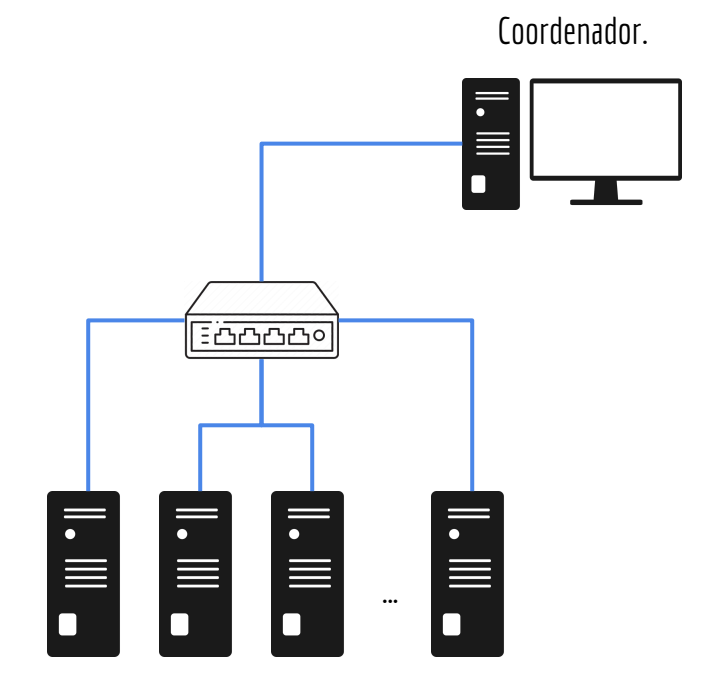

## Santos Dumont

558 nós com 2 CPU Intel Xeon E5-2695v2 e 64GB de DRAM; 198 nós com GPUs K40, 2 x CPU Intel Xeon E5-2695v2 e 64GB de DRAM; 1 nó com 16 x CPU Intel Xeon e 6TB de DRAM; 246 nós com 2x Intel Xeon 6252 e 384GB de DRAM; 36 nós com 2x Intel Xeon 6252 e 768 GB de DRAM; 94 nós com 2x Intel Xeon 6252, 4x NVIDIA V100 e 384GB de DRAM; 1 nó com 2x Intel Xeon 6148, 8x NVIDIA V100-16GB e 384GB de DRAM. sdumont.lncc.br

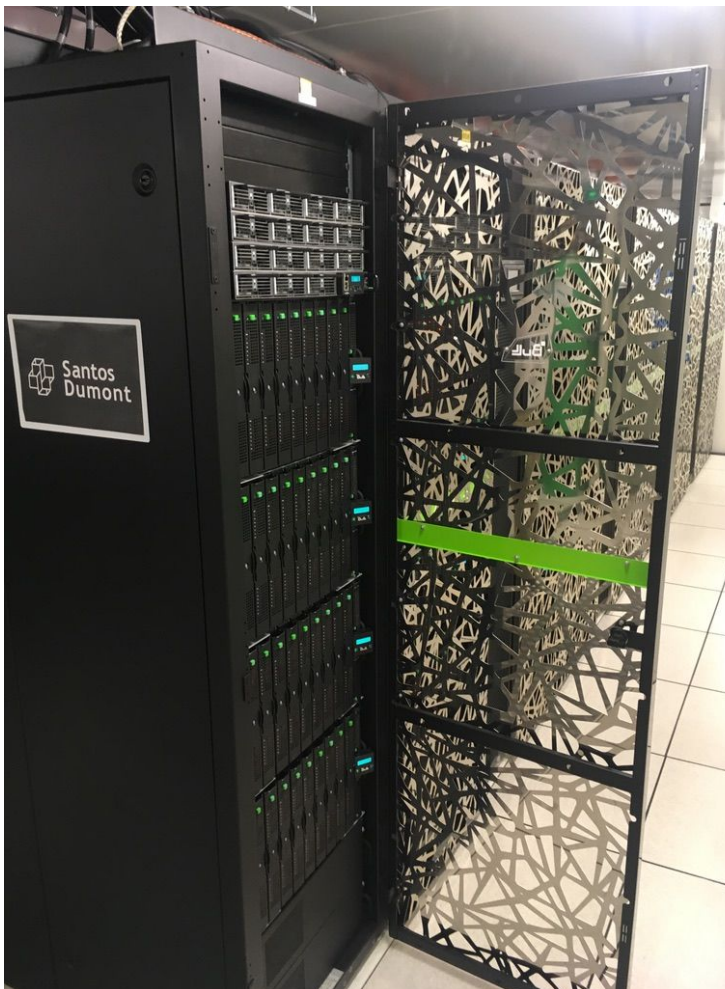

## Santos Dumont

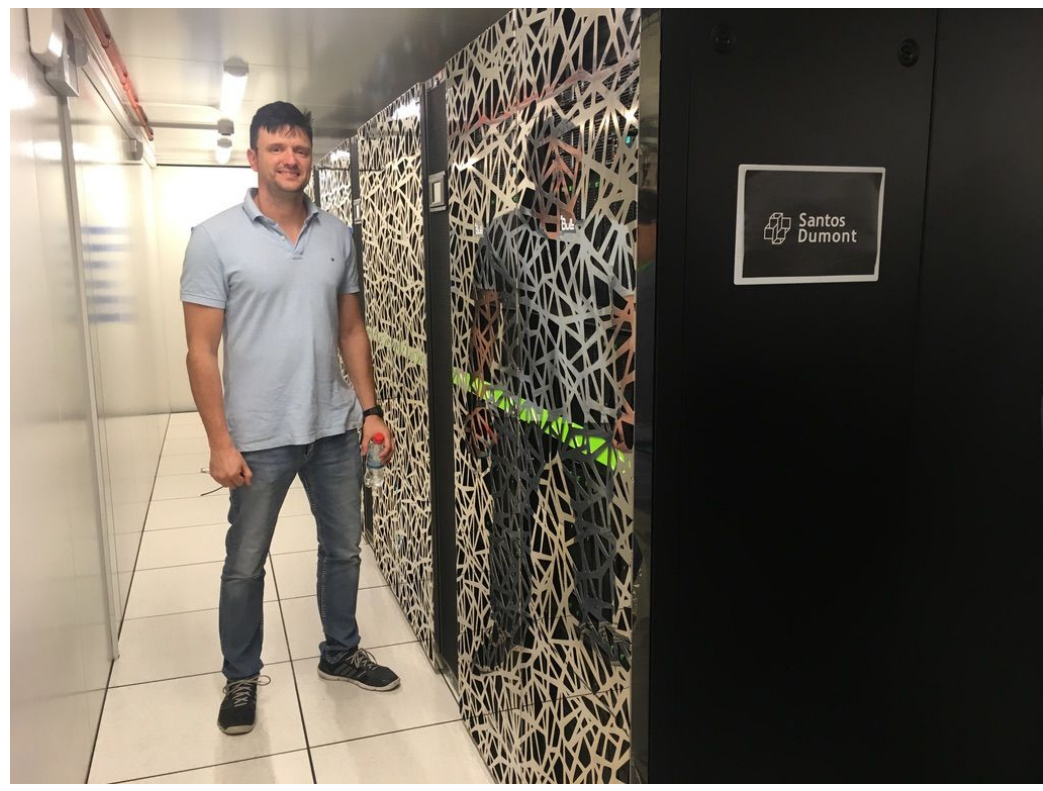

## Multiprocessadores

Em um sistema multiprocessado, **cada processador pode executar uma tarefa independente**.

Se você escrever um programa sequencial, ele vai usar somente 1 dos *n* processadores disponíveis.

#### **Saber criar programas que executam em paralelo não é opcional.**

Coma *Pthreads* e *forks* no café da manhã.

Adicione cereais e leite para uma dieta balanceada.

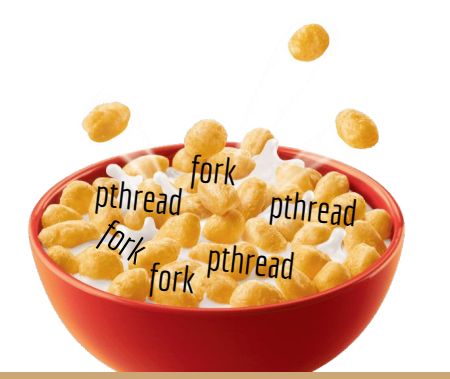

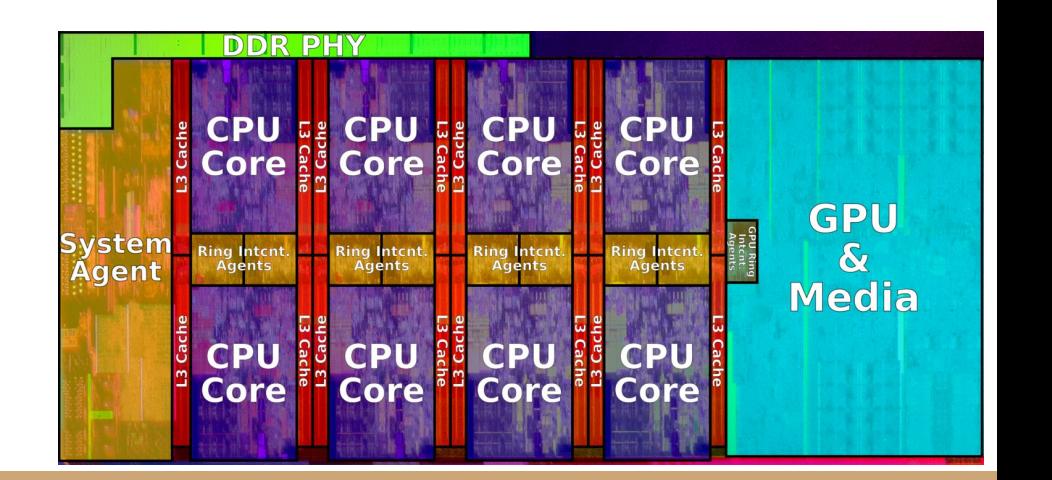

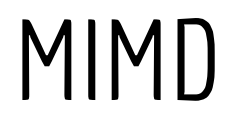

Em um sistema multiprocessado, **cada processador pode executar uma tarefa independente**.

São processadores que operam com múltiplas instruções simultaneamente, cada instrução operando em dados diferentes.

**MIMD** - Multiple Instruction Multiple Data.

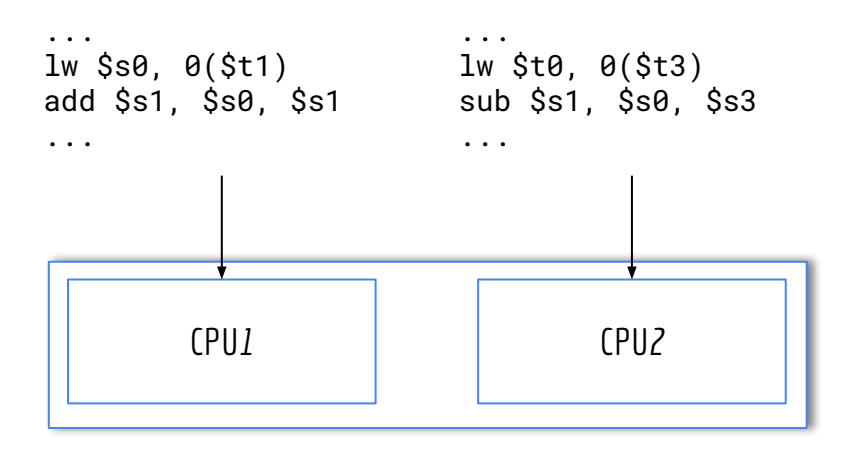

## Taxonomia de Flynn Único Dado.

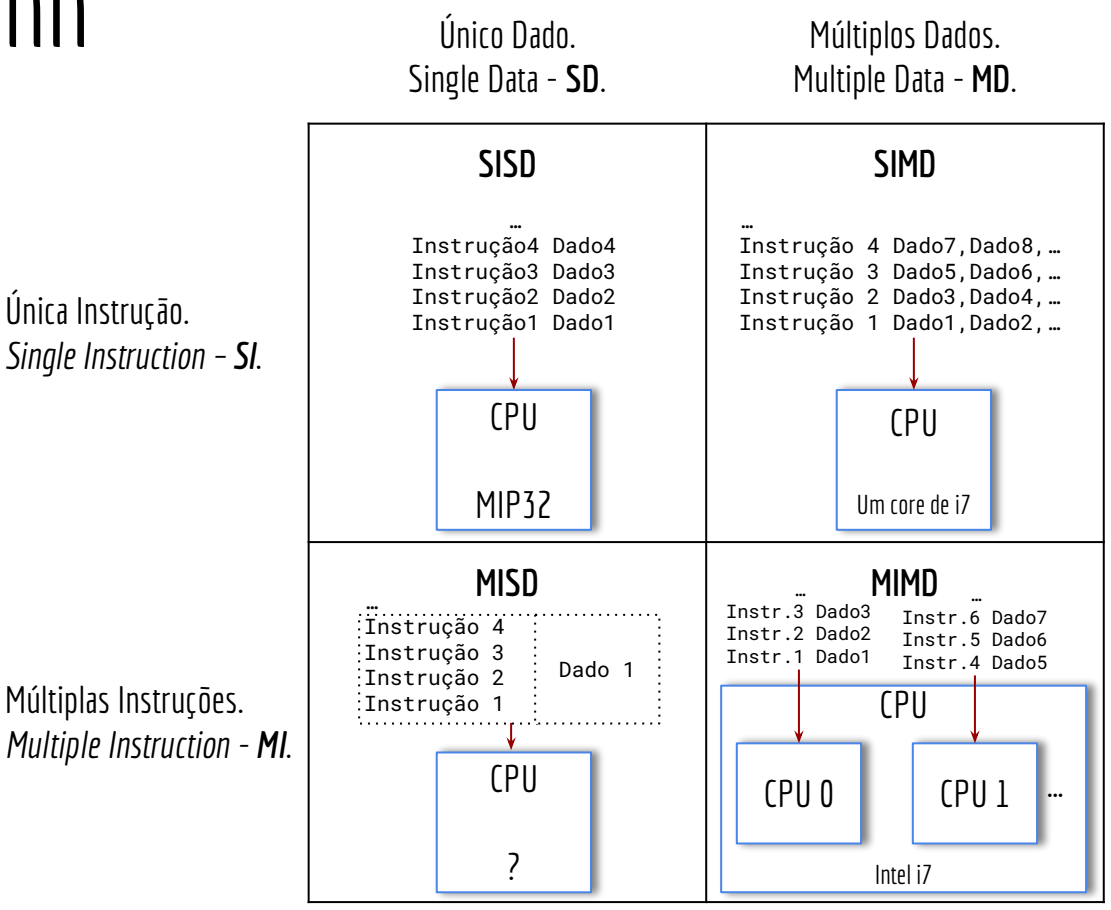

#### SIMD

#### Relembrando: **SIMD** – Single instruction Multiple Data. Uma instrução operando em múltiplos dados

Única Instrução. *Single Instruction – SI*.

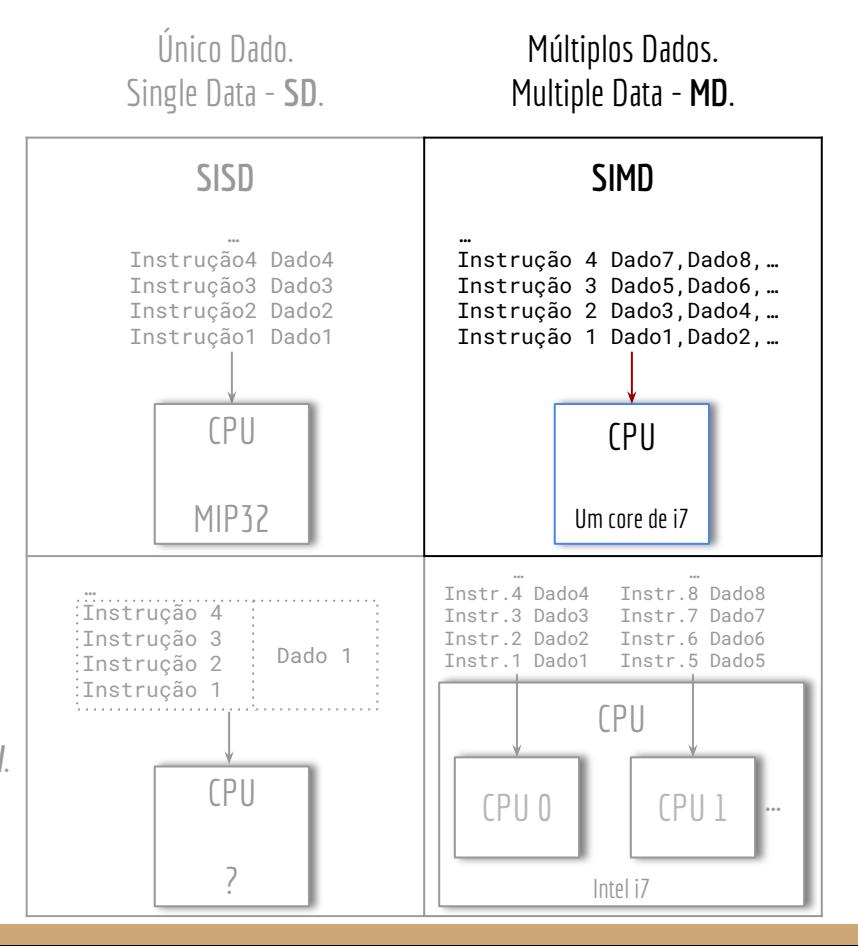

Múltiplas Instruções. *Multiple Instruction - MI*.

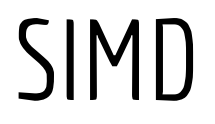

Vamos discutir algumas ideias sobre como adicionar capacidades SIMD no processador MIPS32.

Considere que é comum carregar múltiplos endereços de memória nos registradores, somar um imediato, e depois armazenar os resultados.

**Isso realmente é comum** quando fazemos operações em vetores ou matrizes.

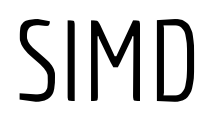

Um exemplo dessas operações em 4 endereços consecutivos de memória.

Como podemos criar instruções que operam com os dados de 4 em 4?

Instruções que:

Carregam os dados da memória de 4 em 4; Adicionam um imediato em 4 registradores; Armazenam os dados de 4 registradores na memória.

**Como pode ser o formato dessas instruções?**

lw \$s0, 0(\$t0) lw \$s1, 4(\$t0) lw \$s2, 8(\$t0) lw \$s3, 12(\$t0) addi \$s0, \$s0, 1 addi \$s1, \$s1, 1 addi \$s2, \$s2, 1 addi \$s3, \$s3, 1 sw \$s0, 0(\$t0) sw \$s1, 4(\$t0) sw \$s2, 8(\$t0) sw \$s3, 12(\$t0)

## SIMD - Primeira Ideia

Será adicionado um **s** no final dos mnemônicos das instruções para indicar que são SIMD.

As instruções podem ficar na forma:

```
lws REG1, REG2, REG3, REG4, REG_BASE, DESLOCAMENTO
     REG1 = MEMORIA [BASE+DESLOCAMENTO+0]
     REG2 = MEMORIA[BASE+DESLOCAMENTO+4]
     ...
addis REG1, REG2, REG3, REG4, REG5, REG6, REG7, REG8, IMEDIATO
     REG1 = REG2 + IMEDIATO
     RFG3 = RFG4 + TMFDTATO...
sws REG1, REG2, REG3, REG4, REG_BASE, DESLOCAMENTO
     MEMORIA[BASE+DESLOCAMENTO+0] = REG1
     MEMORIA[BASE+DESLOCAMENTO+4] = REG2
```
...

#### Problemas?

lws REG1, REG2, REG3, REG4, REG\_BASE, DESLOCAMENTO

Problemas com uma instrução desse tipo?

#### Problemas?

lws REG1, REG2, REG3, REG4, REG\_BASE, DESLOCAMENTO

Problemas com uma instrução desse tipo?

O tamanho da instrução cresce proporcionalmente com o número de operandos.

OPCODE | REG\_BASE | REG1 | REG2 | REG3 | REG4 | IMEDIATO

## Adicionando registradores "grandes"

Outra solução é adicionar registradores "grandes" na CPU. Registradores SIMD.

**Exemplo:**

Vamos chamar de registradores xmm0, xmm1, … xmm7.

Cada registrador com capacidade para 128 bits.

Agora a operação lws xmm0, 0(\$t0) carrega 128 bits (16 bytes) a partir de \$t0

OPCODE | REG\_BASE | REG\_SIMD | IMEDIATO

## Registradores SIMD

Exemplo utilizando os registradores de 128 bits.

Carregar 128 bits para o registrador.

lws xmm0, 0(\$t0)

## Registradores SIMD

Exemplo utilizando os registradores de 128 bits.

Carregar 128 bits para o registrador.

lws  $xmm0, 0($ \$t0)

Realizar uma soma.

…

addis xmm0, xmm0, 10 Como o addis faz os cálculos para inteiros, ele pode: Pegar os primeiros 32 bits de xmm0, somar com 10, e armazenar nos primeiros 32 bits de xmm0; Os próximos 32 bits de xmm0 são somados com 10, e armazenados nos próximos 32 bits de xmm0;

A instrução segmenta o registrador e guarda cada resultado "em pedaços" no registrador.

## Registradores SIMD

Exemplo utilizando os registradores de 128 bits.

Carregar 128 bits para o registrador.

lws xmm0, 0(\$t0)

Realizar uma soma.

addis xmm0, xmm0, 10 Como o addis faz os cálculos para inteiros, ele pode: Pegar os primeiros 32 bits de xmm0, somar com 10, e armazenar nos primeiros 32 bits de xmm0; Os próximos 32 bits de xmm0 são somados com 10, e armazenados nos próximos 32 bits de xmm0;

A instrução segmenta o registrador e guarda cada resultado "em pedaços" no registrador.

Salvar os 128 bits na memória. sws xmm0, 0(\$t0)

…

## Pergunta

Os registradores convencionais (\$zero, \$s0, ... \$ra) são endereçados de 00000<sub>2</sub> a  $11111$ <sub>2</sub>.

Precisamos de mais endereços para comportar os 8 registradores XMM?

## Pergunta

Os registradores convencionais (\$zero, \$s0, ... \$ra) são endereçados de 00000<sub>2</sub> a  $11111$ <sub>2</sub>.

Precisamos de mais endereços para comportar os 8 registradores XMM?

Poderíamos colocar mais bits para endereço, mas isso não é obrigatório. Os registradores XMM podem usar, por exemplo, os endereços 0000<sub>2</sub>, até 00 $111$ <sub>2</sub>. A unidade de controle deve levar em consideração o OPCODE para definir se o endereço especificado trata de um registrador convencional ou SIMD.

#### SIMD

addis xmm0, xmm0, 10

Precisamos modificar o hardware.

O que precisamos modificar/adicionar na CPU MIPS32?

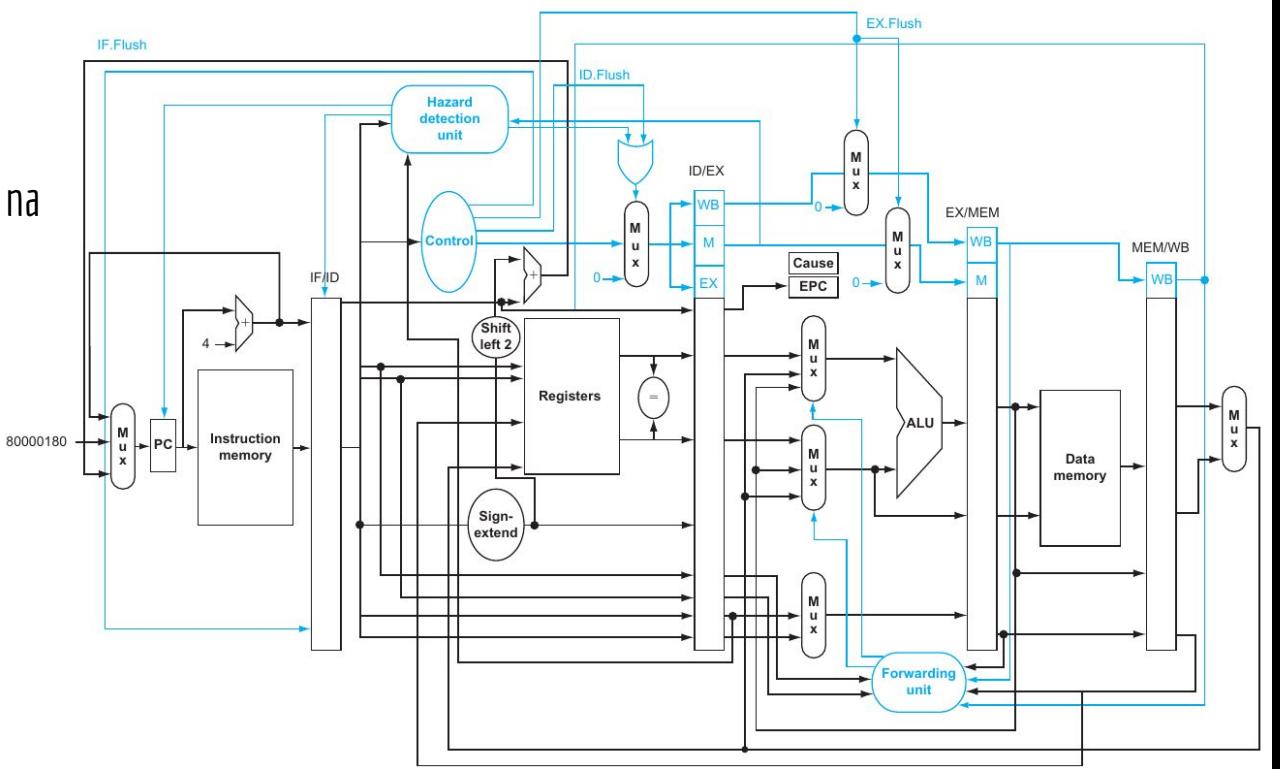

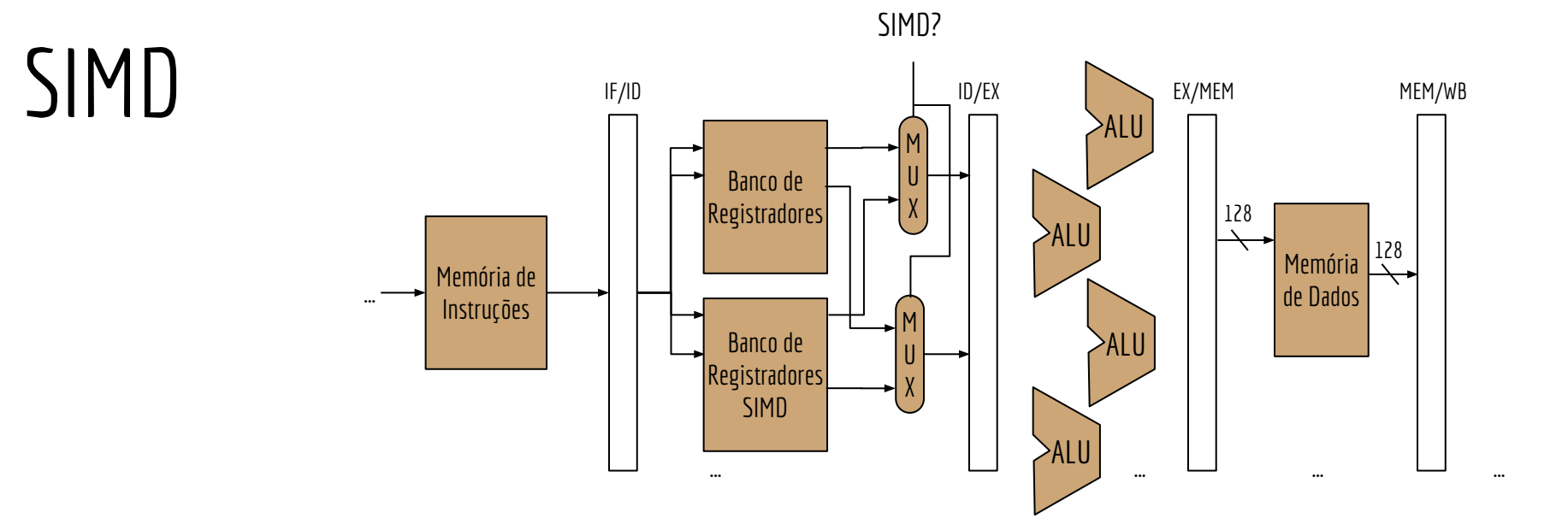

Para fazer as operações em paralelo, são necessários **no mínimo**:

Adicionar os registradores SIMD no banco de registradores.

Quatro ALUs, para que cada ALU faça o cálculo de um dos inteiros.

Caso contrário criaríamos uma fila na ALU, executando o cálculo de um inteiro por vez

É essa a estratégia utilizada nas CPUs x86-64 atuais.

Inicialmente isso foi introduzido como o conjunto MMX do Pentium 1 em 1997.

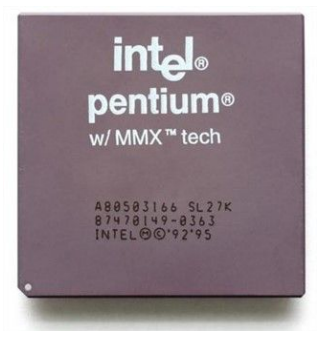

Um dos conjuntos de instruções SIMD especializadas do x86-64 atuais é o SSE. **S**treaming **S**IMD **E**xtensions.

Execute lscpu em sua máquina e verifique a versão do SSE que ela é capaz de executar.

Então se olharmos para um processador x86-64 atual como um todo, comumente veremos um processador MIND.

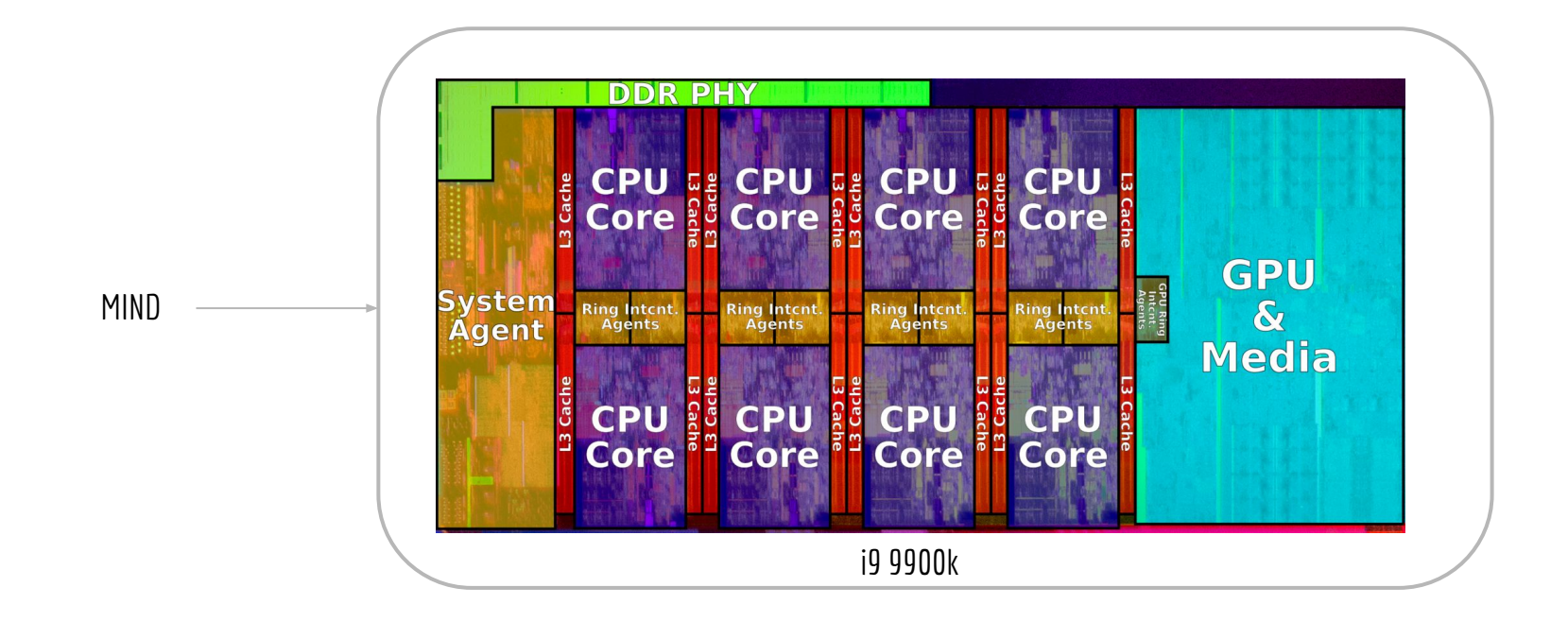

Se olharmos para um único processador (core) de um x86-64, veremos um processador com capacidades SIMD.

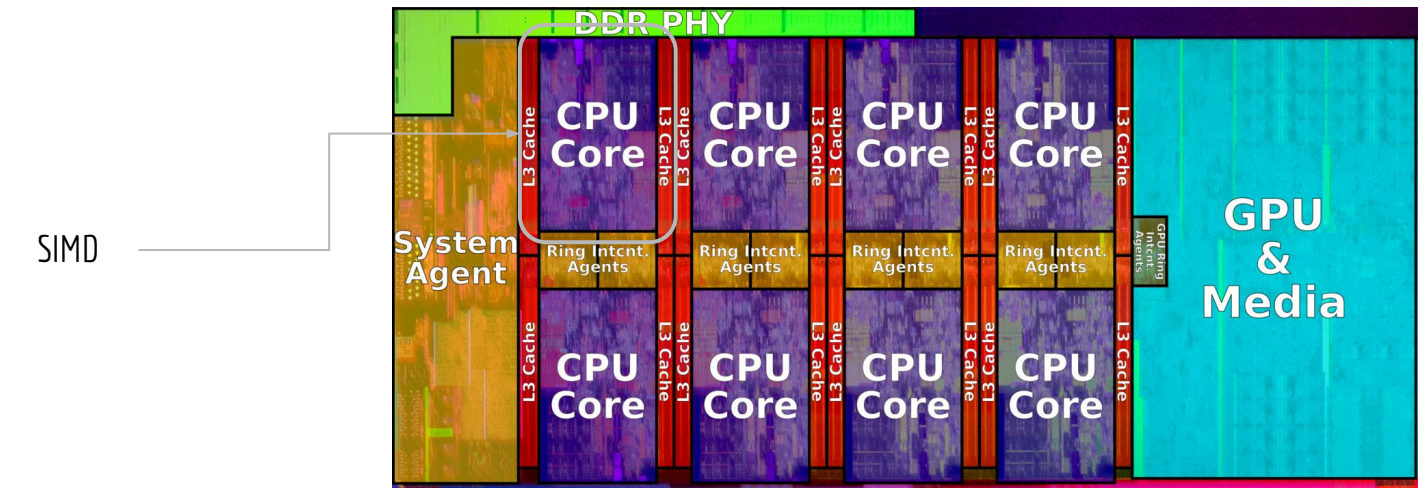

i9 9900k

O exercício a seguir foi baseado nas seguintes documentações e tutoriais

software.intel.com/sites/landingpage/IntrinsicsGuide

docs.microsoft.com/en-us/previous-versions/visualstudio/visual-studio-2010/kcwz153a(v=vs.100)

felix.abecassis.me/2011/09/cpp-getting-started-with-sse

O SSE do x86-64 funciona utilizando 8 registradores de 128 bits. xmm0, xmm1, …, xmm7

Dependendo da operação que executamos nesses registradores, podemos operar em paralelo:

2 doubles, ou;

2 longs, ou;

4 floats, ou;

 $4$  ints

## Restrição de alinhamento

As operações SSE exigem que o vetor no qual estamos operando comece em um endereço de memória múltiplo de 16.

**Restrição de alinhamento de memória.**

## Restrição de alinhamento

As operações SSE exigem que o vetor no qual estamos operando comece em um endereço de memória múltiplo de 16.

#### **Restrição de alinhamento de memória.**

Reclamação aleatória: o SSE força também que os endereços na pilha do x86-64 sejam alinhados em múltiplos de 16 bytes.

Essas e outras idiossincrasias tornam o assembly e código de máquina do x86-64 um verdadeiro inferno.

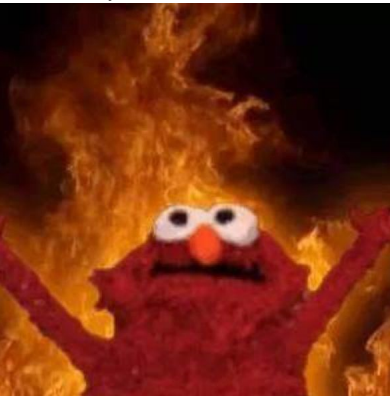

Exemplo: alocando um vetor de floats alinhado na memória:

```
float* vetor;
int ret = posix_memalign((void**)&vetor, 16, TAM_VETOR * sizeof(float));
```
Onde:

posix\_memalign aloca a memória (malloc) de maneira alinhada, e armazena o endereço no ponteiro vetor.

A função retorna 0 em caso de sucesso, ou EINVAL/ENOMEM em caso de erro. Constantes definidas em errno.h

Em caso de dúvida, digite man posix\_memalign.

Vamos criar um programa que calcula a raiz quadrada de todos os elementos de um vetor de floats de 2GiB. Realizar a operação de raiz quadrada custa caro para a CPU (Método parecido com Newton-Raphson).

Primeiro execute uma versão sem SSE.

Baixe o programa "sse.c" no site da disciplina,

Nessa versão a memória já está sendo alocada com o alinhamento de 16. Vai ser útil quando adicionar o SSE.

Compile o programa, execute 5x e anote o tempo que o programa levou em cada rodada. Para compilar utilize o comando gcc sse.c -o sse -1m -03

```
#include <stdio.h>
#include <stdlib.h>
#include <errno.h>
#include <math.h>
#include <time.h> 
#define TAM_VETOR 536870912//vetor ocupando 2GiB - pode depender da máquina!
void normal(float* a, int tamanho){
  for (int i = 0; i < tamanho; i^{++}, a^{++})
    *_a = \text{sqrt}(*a):
}
int main(int argc, char** argv){
   clock_t tempo;
   float* vetor;
   int codigoRetorno = posix_memalign((void**)&vetor, 16, TAM_VETOR * sizeof(float));
   if(TAM_VETOR % (sizeof(__m128) / sizeof(float)) != 0){
     printf("Aceitos somente vetores multiplos de %lu. Para outros valores, compre a versao premium.", sizeof(__m128) / sizeof(float));
   }
  if(codiaoRetorno != 0) if(codigoRetorno == EINVAL)
       printf("Alinhamento Invalido. O valor de alinhamento deve ser uma potencia de 2.");
     if(codigoRetorno == ENOMEM)
       printf("Impossivel alocar a quantidade de memoria requisitada.");
     return -1;
 }
  for (int i = 0; i < TM VETOR; +i)
    vector[i] = 3.1415;
  tempo = clock();
   normal(vetor, TAM_VETOR);
  tempo = clock() - tempo; printf("Tempo para calcular a raiz quadrada: %lf segundos\n", ((double)tempo)/CLOCKS_PER_SEC);
   //imprimindo o último valor, se não imprimir, as otimizações do compilador podem ignorar os cálculos
   printf("vetor[%d] = %f\n", TAM_VETOR-1, vetor[TAM_VETOR-1]);
```
free(vetor);

}

#include <emmintrin.h>

### Adicionando SSE

Funções e tipos prontos para lidar com SSE em C estão disponíveis na biblioteca emmintrin.h.

O tipo \_\_m128 representa uma variável de 128 bits, que o compilador vai carregar em um dos registradores xmm.

Para começar, imprima na tela o tamanho dos tipos das variáveis que serão envolvidas no programa.

printf("%lu %lu %lu\n", sizeof(\_\_m128), sizeof(float), sizeof(\_\_m128) / sizeof(float));

Execute o programa e veja que um \_\_m128 ocupa 16 bytes (128 bits).

Note que cabem 4 floats dentro de um \_\_m128.

### Adicionando SSE

Adicione a seguinte função, que faz o mesmo calculo, porém utilizando SSE.

```
void sse(float* a, int tamanho){
  int numBlocos = tamanho / 4;
   __m128* ptr = (__m128*)a;
  for (int i = 0; i < numBlocos; +i, +i _mm_store_ps((float*)ptr, _mm_sqrt_ps(*ptr));
}
```
Veja a descrição das funções utilizadas em software.intel.com/sites/landingpage/IntrinsicsGuide

Substitua a chamada da função normal pela função com sse

```
Para compilar use gcc sse.c -o sse -1m -03 -msse2
     Meça o tempo 5x novamente e compare.
```
## Não se confunda!

As instruções SIMD são executadas em **uma única CPU**. Único "núcleo de processamento".

Se você possui, por exemplo, um i7 com 6 processadores (núcleos), somente 1 deles está operando. **Memory Interface** Os demais estão "ociosos".

Imagine quanto poderíamos otimizar se executarmos o programa em paralelo em múltiplos processadores, levando em consideração o pipeline, instruções SIMD, memória cache, ...

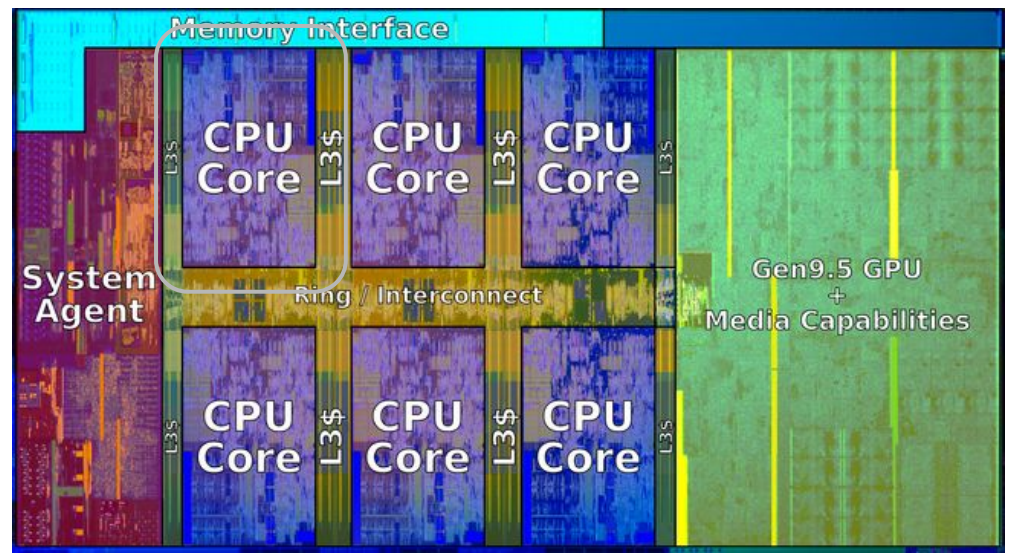

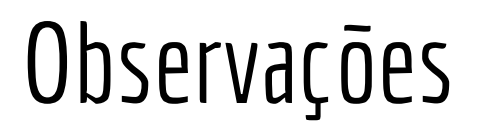

O exemplo que fizemos é "simples".

Os dados são totalmente independentes uns dos outros, e a operação é simples. Independência de dados e um problema **trivialmente paralelizável**.

Problemas do mundo real são um tanto mais complicados.

### Observações

Segundo o manual da Intel, no modo 64 bits existem 8 registradores XMM extras, XMM8 a XMM15.

#### $10.2.1$ SSE in 64-Bit Mode and Compatibility Mode

In compatibility mode, SSE extensions function like they do in protected mode. In 64-bit mode, eight additional XMM registers are accessible. Registers XMM8-XMM15 are accessed by using REX prefixes. Memory operands are specified using the ModR/M, SIB encoding described in Section 3.7.5.

## Exercícios

- 1. Compile novamente o programa, mas agora utilizando o seguinte comando: gcc sse.c -lm -O3 -msse2 -S. O compilador vai gerar o assembly do seu programa. Analise o assembly e veja o uso dos registradores xmm.
- 2. Pesquise as propriedades do processador do seu celular e categorize-o. É um processador MIMD, SISD, SIMD, …? Faça o exercício olhando o processador do celular como um todo, e depois olhando cada núcleo de processamento de forma separada.
- 3. Modifique o programa dado em aula para que ele opere com doubles. Compare os tempos com e sem instruções SIMD.
- 4. Quais os problemas de compatibilidade gerados por instruções SIMD (exemplo: SSE). Quais as dificuldades relativas à compatibilidade se modificarmos uma CPU x86-64 para operar com registradores SSE (registradores xmm) de 256 bits? E quais são as vantagens?

## Exercícios

5. Entre no site da Steam e procure pelo jogo "Assassin's Creed Odyssey". Procure pela CPU nos requisitos mínimos. Baseado na aula de hoje, qual um dos possíveis motivos para o fabricante ser tão específico com os modelos de CPU presentes nos requisitos mínimos?

store.steampowered.com/app/812140/Assassins\_Creed\_Odyssey

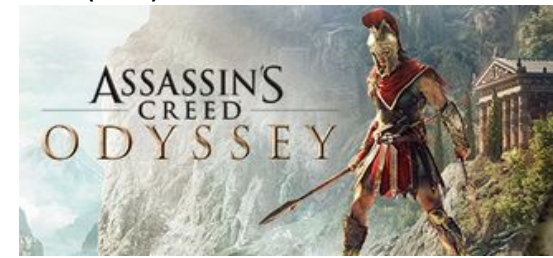

6. Existem registradores SIMD ainda maiores que os XMM. Veja AVX-256 e AVX-512, que usam os registradores YMM e ZMM. Modifique o programa feito em aula para usar AVX-256 e AVX-512 (primeiro verifique se sua máquina aceita essas instruções).

7. Desafio:Faça um programa que multiplica matrizes da maneira "normal", e um que utiliza SSE. Compare os tempos.

## Referências

Patterson, Hennessy . Arquitetura e Organização de Computadores: A interface hardware/software. 2014.

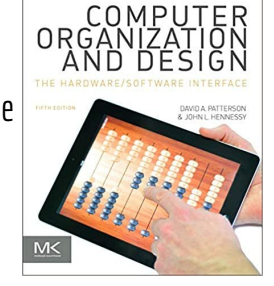

Stallings, W. Organização de Arquitetura de Computadores. 10a Ed. 2016.

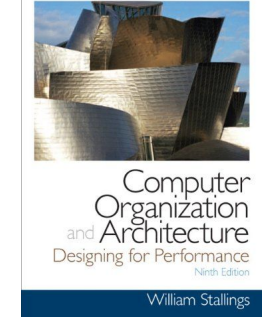

Intel Intrinsics Guide. www.intel.com/content/www/ us/en/docs/intrinsics-guide/in dex.html

Intel<sup>®</sup> Intrinsics Guide Updated Version 04/22/2022  $3.6.2$ 

Hennessy, Patterson. Arquitetura de Computadores: uma abordagem quantitativa. 2019.

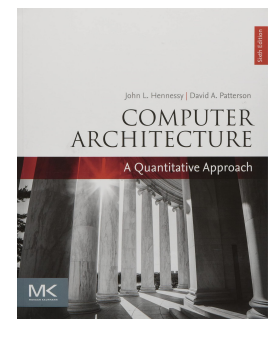

Manual de instruções x86-64 Intel. 2022. www.intel.com/content/ww w/us/en/developer/articles/ technical/intel-sdm.html

#### *intel.*

Order Number: 125462-07705

Intel<sup>\*</sup> 64 and IA-32 Architectures tware Developer's Manual Combined Volumes<br>L.2A. 2R. 2C. 2D. 3A. 3R. 3C. 3D and 4

## Licença

Esta obra está licenciada com uma Licença [Creative Commons Atribuição 4.0 Internacional.](http://creativecommons.org/licenses/by/4.0/)

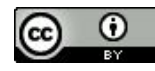